## estpassport Q&A

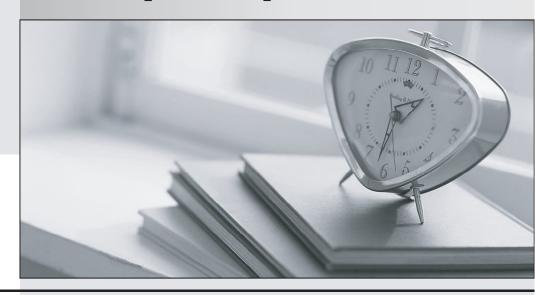

La meilleure qualité le meilleur service

http://www.testpassport.fr Service de mise à jour gratuit pendant un an Exam : 000-009

Title : IBM Tivoli Provisioning

Manager V7.1.1

**Implementation** 

Version: DEMO

The safer, easier way to help you pass any IT exams.

1. How can the client be enabled to write the Host Integrity script to the disk?

A. set a condition in a custom requirement to write the script

B. set it in the Host Integrity policy under Advanced settings

C. enable debug logging through the registry on the endpoint

D. enable from the Clients tab under the Endpoint Machines Properties

Answers: C

2. Which role is required to perform virtualization tasks?

A. Provisioning Analyst

B. Deployment Administrator

C. Provisioning Administrator

D. Automation Package Developer

Answers: C

3. if the global variable TCA Create.EO.SAP is set to true on IBM Tivoli Provisioning Manger server and the UNIX target computer was discovered by Initial Discovery, after Installing Tivoli Common Agent on this target computer ,which Server Access Points(SAP) should be present on this target with default configuration?

A. SSH-Server, Agent-Server

B. RXA-Server, Agent-Server

C. RXA-Server, SDI-SAP, Agent-Server

D. SSH-Server, SDI-SAP, Agent-Server

Answers: D

4. What are three types of operation accepted by the dcmQueryCommand command?

A. DCMInsert. DCMImport, and DCMDelete

B. DCMInsert, DCMExport, and DCMUpdate

C. DCMinsert, DCMChange, and DCMDelete

D. DCMInsert, DCMChange, and DCMDelete

Answers: C

5. A Windows IBM Tivoli Provisioning Manager(TPM) server,by default,has the IBM Tivoli Directory Server Instance service configured for a manual start, After booting, the Tivoli Directory Server Instance has

been manualty started . what is the final step to activate the TPM server?

A. Nothing else is required ,TPM is ready to go

B. Select/click the TPM start icon on the desktop

C. Start WebSphere and then select the TPM start icon

D. Start WebSphere byselecting the start WebShphere icon

Answers: D

6. In which instance is a federated agent deployed?

A. when the network has broadband links

B. when the network environment has DS4 trunk lines

C. when the network environment is designed with high performing routers

D. when the network environment has slow links and target machines are located remotely

Answers: D

7. Running an Initial Discovery without explicit authorization credentials results in the discovered devices being added on to which group?

A. static group

B. unknown resources

C. untyped dynamic group

D. default provisioning group

Answers: B

Alisweis.

8. Click the Exhibit button.

Which action results in what this Exhibit shows?

A. a failed Deployment Engine activity

B. a Tivoli Common Agent reinstallation

C. the execution of ./installguide solaris2.sh command

The safer, easier way to help you pass any IT exams.

D. the execution of /opt/Tivoli/ep/runtime/agent/endpoint.sh start command

Answers: C

9. what are the two main requirements for running the xmlConvert command?(Choose two.)

A. IBM Tivoli Provisioning Manager (TPM) must be running before issuing this command

B. the user must be logged into the TPM Web Interface as "oti oad in"

C. The TPM engines must be shutdown and only the middleware components running

D. The data in encrypted format must have already been exported by dcmexport command

E. The TPM Computers that are being used must be running the same version of TPM

**Answers:** AE

10. Which two scripts are required to be created and distributed to the target computer when creating a

custom inventory discovery by using extensions

A. Pre and post

B. hw scn.ext and sw scn.ext

C. inventory id and platform extension

D. my\_table.windows.mif.backup and my\_table.mif.backup

**Answers:** A

11. An Operating System Patches and Updates scan has been run and checked against a group of

Windows computers. A recommended Microsoft Office patch does not appear on the list.

What are two potential reasons for this? (Choose two)

A. The wsusscn2.cab file is corrupt

B. The deadline to install the patch has not been reached

C. The Windows patch has not been approved in the data center model

D. The latest wuascan.cab file was not copied to the LocalFileRepository.

E. When the Microsoft patches were acquired, the discovery to Include the Office Product Family was not

configured.

**Answers: CE** 

12. In the Compliance tab of a particular computer, the Operating System Patches and Updates compliance check shows it is not compliant. What should be investigated to make the computer compliant?

A. Review the computer's Properti est a

B. Review the computer's Recommendationst a

C. Review the computer's Soft ware and Hard war et abs

D. Run the recommendations report for that computer

Answers: B

13. A Tivoli Common Agent is already deployed in a development environment and needs to have a faster polling Interval for testing purposes. Which configuration file controls the polling rate of the target?

A. tca.properties

B. jes.properties

C. endpoint.properties

D. cdsclient.properties

Answers: D

14. On a UNIX or Linux operating system, which command can ben used to start the Agent Manager?

A. startServer.sh

B. startAMServer.sh

C. startAgentManager.sh

D. startAgentMangerServer.sh

**Answers:** A

15. IN IBM Tivoli Provisioning Manager V7.1.1 patch management ,which two tasks are allowed to be performed by a Provisioning Configuration Librarian Provisioning role?(Choose two)

A. Publish patches

B. Monitor path installation

C. Discover and reboot target computers

D. Organzie and maintain the patch catalog

| E. | Scan | the | target | com | puters | for | miss | sing | patch | es |
|----|------|-----|--------|-----|--------|-----|------|------|-------|----|
|    |      |     |        |     |        |     |      |      |       |    |

Answers: DE

- 16. Which three supported languages can be used in the definition of a scriptlet inside a provisioning workflow?(Choose three)
- A. PHP
- B. C++
- C. ksh
- D. Perl
- E. Jython
- F. VBScript

**Answers: CDF** 

- 17. As a prerequisite for Windows patch management on IBM Tivoli Provisioning Manager V7.1.1, on which operating system should the Microsoft patch download server be installed?
- A. any Windows Server operating system
- B. Windows Server 2008 Standard Edition
- C. Windows Server 2008 Enterprise Edition
- D. Windows Server 2003 Enterprise Edition SP2

**Answers:** A

- 18. When planning for a multi-server topology ,which three components can be installed on a machine other than the IBM Tivoli Provisioning Manager server?(Choose three)
- A. database server
- B. directory server
- C. middleware server
- D. deployment engine
- E. Administrative workstation
- F. scalable distribution server

**Answers: ABE** 

The safer , easier way to help you pass any IT exams.

19. Which IBM Tivoli Provisioning Manager V7.1.1 configuration parameter must be configured on a UNIX

endpoint to enable scriptlet support?

A. root user authentication

B. Sevure Shell service access point

C. Rivest, Shaw, Adleman service access point

D. Remote Execution and Access service access point

Answers: B

20. What are the two steps that must ve performed before running a Windows Operating System Patches

and Updates check in a scalable distribution infrastructure environment?(Choose two)

A. The wsuscn2.cab file must be distributed to the targets

B. The file system must be scanned for sufficient disk space

C. The Windows Update Agent must be Installed on the targets

D. The Windows patch acquisition(Microsoft Updates Discovery) must be run

E. The Microsoft Windows Sever Update Services server must be updated with the latest Microsoft

patches

Answers: CD